## Get Book

## HOW TO RECOGNIZE EMOTIONAL UNAVAILABILITY AND MAKE HEALTHIER RELATIONSHIP CHOICES

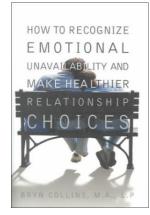

Read PDF How to Recognize Emotional Unavailability and Make Healthier Relationship Choices

- Authored by Collins, Bryn
- Released at -

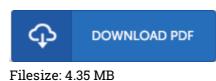

To open the PDF file, you will want Adobe Reader software program. If you do not have Adobe Reader already installed on your computer, you can download the installer and instructions free from the Adobe Web site. You could acquire and help save it for your laptop or computer for afterwards study. You should follow the hyperlink above to download the ebook.

## Reviews

*It becomes an incredible book that we actually have possibly study. It really is rally exciting through studying period of time. I am very easily could get a satisfaction of reading through a written book.* -- Gianni Hoppe

A really awesome pdf with perfect and lucid reasons. It is actually rally fascinating throgh reading period of time. Your lifestyle period will probably be transform as soon as you total looking over this ebook. -- Alford Kihn

This publication is amazing. It is actually loaded with knowledge and wisdom You will like the way the blogger write this publication.

-- Keon Altenwerth